Информация Федеральной службы государственной регистрации, кадастра и картографии от 28 марта 2022 г. "Росреестр: как провести сделку с участием лиц из недружественных стран"

Указами Президента РФ от 1 и 5 марта N 81 и N 95 на территории страны установлен особый порядок осуществления резидентами сделок с недвижимостью с участием лиц иностранных государств, совершающих недружественные действия в отношении России. Кого коснулись указы и как сейчас зарегистрировать право собственности на объект недвижимости - в материале Росреестра.

#### **Для граждан РФ, в том числе имеющих вид на жительство в недружественной стране или двойное гражданство (при осуществлении сделок с лицами, не подпадающими под действие названных указов)**

Все учетно-регистрационные действия с недвижимостью осуществляются в штатном режиме и в установленные законом сроки. Для регистрации прав при осуществлении сделок с недвижимостью в Росреестре юридически значимым является наличие гражданства Российской Федерации.

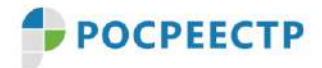

# ГРАЖДАНЕ РФ (В ТОМ ЧИСЛЕ С ВНЖ В НЕДРУЖЕСТВЕННОЙ СТРАНЕ ИЛИ ДВОЙНЫМ ГРАЖДАНСТВОМ)

При сделках с лицами, Не связанными с недружественными странами, процесс регистрации права собственности Не изменился

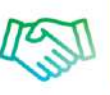

да

Для регистрации права собственности в Росреестре юридически значимым является НАЛИЧИЕ гражданства РФ

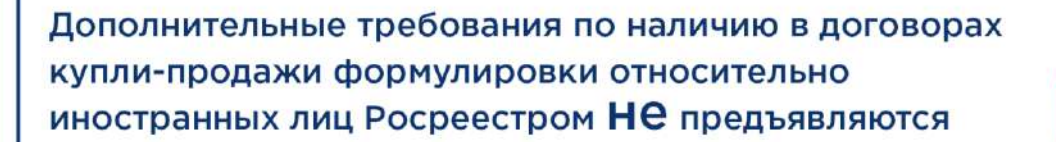

Порядок подачи в Росреестр заявления о постановке объекта недвижимости на кадастровый учет и (или) регистрацию прав, а также перечень необходимых для осуществления учетно-регистрационных действий документов не изменился. Дополнительных требований по наличию в договорах купли-продажи формулировки относительно иностранных лиц ведомством не предъявляются

#### **Для физических лиц, связанных с недружественными странами**

Согласно решению подкомиссии Правительственной комиссии по контролю за осуществлением иностранных инвестиций в Российской Федерации, которую возглавил министр финансов РФ Антон Силуанов, физические лица, связанные с недружественными государствами, могут совершать сделки купли-продажи недвижимости с резидентами.

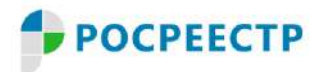

## ФИЗИЧЕСКИЕ ЛИЦА, СВЯЗАННЫЕ С НЕДРУЖЕСТВЕННЫМИ **СТРАНАМИ**

#### Без дополнительного разрешения Правительственной комиссии\* могут:

Продавать недвижимое имущество резидентам. При этом денежные средства по сделке должны быть зачислены на счет типа «С»\* в соответствии с указом Президента РФ № 95

Покупать недвижимость у резидентов

Заключать с резидентами договор участия в долевом строительстве, исполнять обязательства по договорам участия в долевом строительстве, заключенным с резидентами

\* Правительственная комиссия по контролю за осуществлением иностранных инвестиций в РФ

\*\* Счета типа "С" могут быть открыты нерезидентам юридическим лицам. Их имеют право открывать и вести только уполномоченные банки, имеющие разрешение Банка России

Решением подкомиссии разрешено:

- осуществление резидентами сделок, влекущих за собой возникновение права собственности на недвижимое имущество, приобретаемое физическим лицом из недружественных стран;

- осуществление резидентами сделок, влекущих за собой возникновение права собственности на недвижимое имущество, отчуждаемое (например, продажа) физическим лицом из недружественных стран при условии зачисления денежных средств по таким сделкам (операциям) на счет типа "С" (порядок определен Указом Президента Российской Федерации от 05.03.2022 N 95 "О временном порядке исполнения обязательств перед некоторыми иностранными кредиторами");

- заключение договоров участия в долевом строительстве, исполнение обязательств по договорам участия в долевом строительстве, которые заключаются (обязательства по которым исполняются) резидентами с физическими и юридическими лицами из недружественных России стран и территорий.

В данных случаях участники сделки могут сразу обратиться с пакетом документов на регистрацию в Росреестр без предоставления дополнительных разрешений на совершение сделки.

#### **Для юридических лиц, связанных с недружественными странами**

Без соответствующего разрешения Правительственной комиссии осуществлять сделки с недвижимостью могут юридические лица из недружественных стран, если они отвечают одновременно следующим требованиям:

- они находятся под контролем российских юридических лиц или физических лиц (конечными бенефициарами являются Российская Федерация, российские юридические лица или физические лица), в том числе в случае, если этот контроль осуществляется через иностранные юридические лица, связанные с такими иностранными государствами;

- информация о контроле над ними раскрыта российскими юридическими лицами или физическими лицами, названными в подпункте "а" пункта 12 Указа Президента Российской Федерации от 05.03.2022 N 95, налоговым органам Российской Федерации в соответствии с требованиями законодательства Российской Федерации.

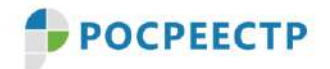

## ЮРИДИЧЕСКИЕ ЛИЦА, СВЯЗАННЫЕ С НЕДРУЖЕСТВЕННЫМИ СТРАНАМИ. ВАРИАНТ 1

#### Без дополнительного разрешения Правительственной комиссии\* могут совершать сделки, если данные юрлица одновременно:

Находятся под контролем **РОССИЙСКИХ** юрлиц или физлиц, в том числе если контроль осуществляется через иностранные юрлица, связанные с недружественными странами

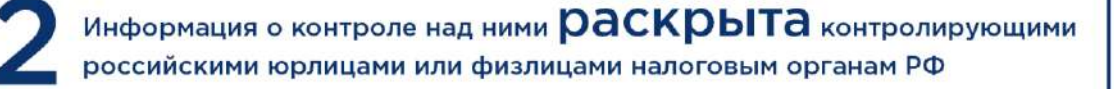

\* Правительственная комиссия по контролю за осуществлением иностранных инвестиций в РФ

Данные юрлица при подаче заявления в Росреестр в пакете необходимых документов должны также предоставить подтверждение раскрытия информации о контроле над ними российскими юридическими или физическими лицами налоговым органам Российской Федерации в соответствии с требованиями законодательства Российской Федерации.

Таким подтверждением является квитанция ФНС России о приеме электронного документа (при представлении документа в электронной форме по телекоммуникационным каналам связи или через личный кабинет налогоплательщика), отметка о принятии документа (при представлении документа на бумажном носителе непосредственно в налоговые органы) или почтовая квитанция с описью вложения с отметкой органа почтовой связи (при направлении документа по почте).

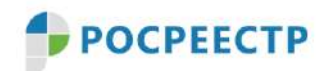

# ЮРИДИЧЕСКИЕ ЛИЦА, СВЯЗАННЫЕ С НЕДРУЖЕСТВЕННЫМИ СТРАНАМИ, ВАРИАНТ 1

Данные юрлица при подаче заявления в Росреестр должны предоставить подтверждение раскрытия информации о контроле над ними резидентами. Таким документом может быть:

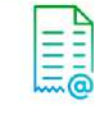

квитанция ФНС России о приеме электронного документа (при представлении документа в электронной форме)

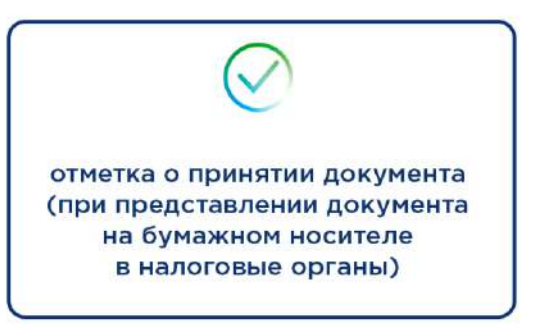

почтовая квитанция с описью вложения с отметкой органа почтовой связи (при направлении документа по почте)

Застройщики могут разместить указанный документ в Единой информационной системе жилищного строительства (ЕИСЖС). В таком случае дополнительно подавать его в Росреестр не нужно.

Застройщикам рекомендовано размещать указанные выше документы (их скан-образы) о раскрытии информации о контроле над ними российскими юридическими лицами или физическими лицами в Единой информационной системе жилищного строительства (ЕИСЖС). В случае наличия документов в ЕИСЖС дополнительно подавать их с пакетом документов в Росреестр не нужно.

Для юридических лиц, связанных с недружественными странами и не удовлетворяющими указанным требованиям, для осуществления сделки с недвижимостью необходимо получить разрешение от Правительственной комиссии по контролю за осуществлением иностранных инвестиций в Российской Федерации. Порядок подачи заявления и выдачи разрешений описан на сайте Министерства финансов РФ.

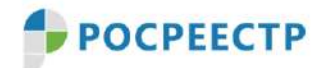

# ЮРИДИЧЕСКИЕ ЛИЦА, СВЯЗАННЫЕ С НЕДРУЖЕСТВЕННЫМИ СТРАНАМИ, ВАРИАНТ 2

Юрлица, не удовлетворяющие условиям варианта 1, должны получить разрешение на осуществление сделки от Правительственной комиссии\*

Для этого необходимо подать заявление в Минфин РФ\*\*. Документы могут быть представлены на бумажном носителе или в электронном виде с использованием электронной цифровой подписи

Разрешение необходимо приложить к пакету документов при подаче заявления на регистрацию прав в Росреестр

\* Правительственная комиссия по контролю за осуществлением иностранных инвестиций в РФ

\*\* Порядок направления заявления и перечень прилагаемых документов указаны в пунктах 4-15 постановления Правительства от 6 марта 2022 года № 295

#### **Для физических и юридических лиц иностранных государств, не входящих в перечень недружественных (при осуществлении сделок с лицами, не подпадающими под действие названных указов)**

Введенный указами Президента РФ порядок осуществления сделок с недвижимостью не распространяется на сделки, осуществляемые (исполняемые) физическими и (или) юридическими лицами иностранных государств, не входящих в перечень недружественных. Таким образом, указанные категории лиц могут распоряжаться собственностью на территории РФ, не получая

разрешение Правительственной комиссии.

#### **Как зарегистрировать право собственности на объект недвижимости**

Подать документы на регистрацию права собственности на недвижимость или поставить объект на кадастровый учет можно в "Личном кабинете" на официальном сайте Росреестра, в многофункциональных центрах предоставления государственных и муниципальных услуг (МФЦ) "Мои документы" и посредством веб-сервисов. Также подать документы можно с помощью нотариуса или воспользоваться выездным приёмом.

# **POCPEECTP**

#### Подать документы на регистрацию права собственности на недвижимость или поставить объект на кадастровый учет можно:

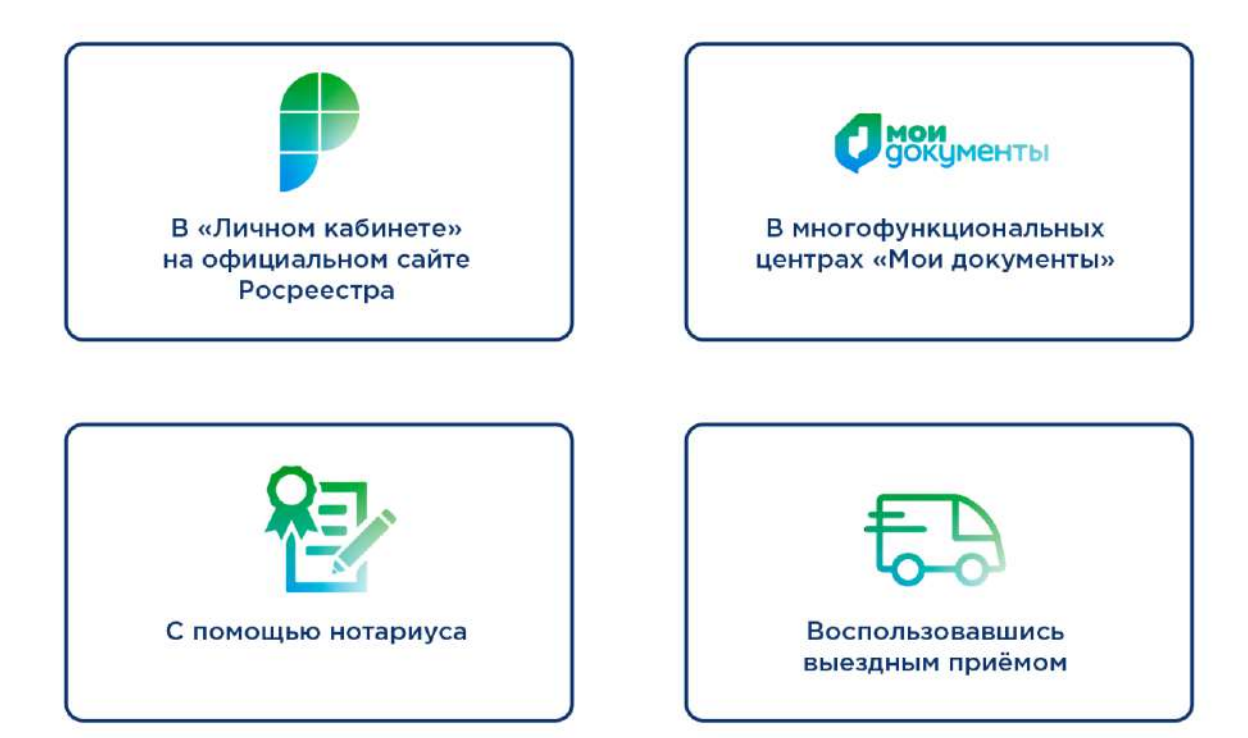